## The *invoice2* package Intelligent invoices with LATFX3

Simon Dierl [<simon.dierl@cs.tu-dortmund.de>](mailto:simon.dierl@cs.tu-dortmund.de) <https://github.com/no-preserve-root/invoice2>

## Version 1.1 Wednesday August 16, 2017

While there exists a vast amount of templates, unpublished packages and code snip-pets designed for creating invoices, the only solution available in the CTAN is the invoice<sup>[1](#page-0-0)</sup> package, which is not actively maintained and lacks e. g. internationalization support while requiring use of a project structure that does not fit many use cases.

Thus, this package aims to reimplement the functionality provided by invoice using  $L^2$  $L^2$ F<sub>E</sub>X3, while using the print-friendly layout provided by the booktabs<sup>2</sup> package.

## **Contents**

<span id="page-0-1"></span><span id="page-0-0"></span>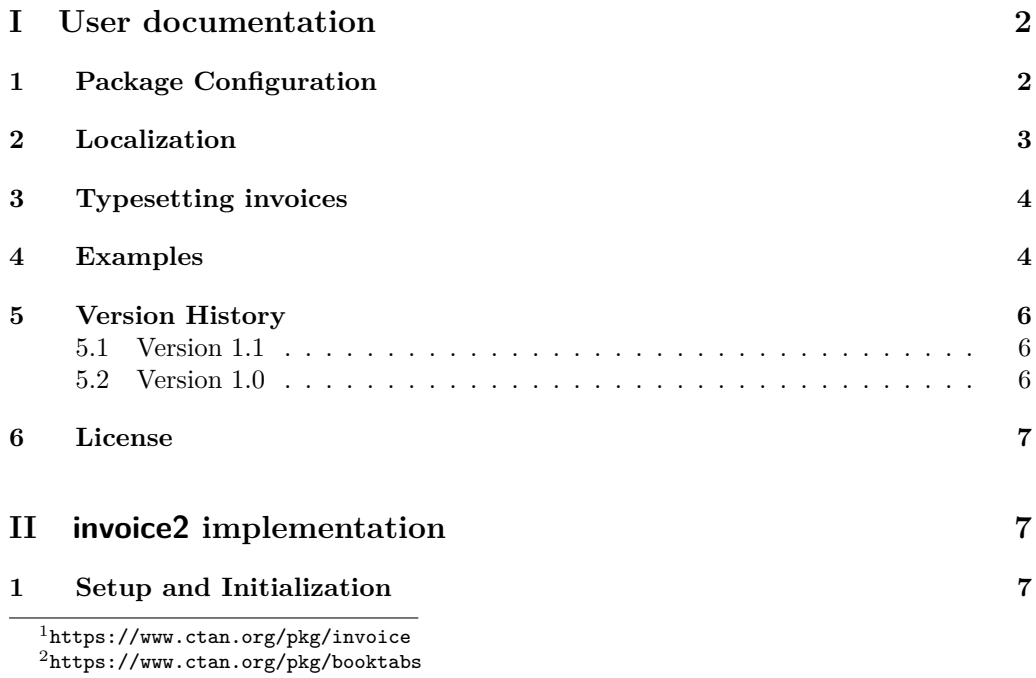

<span id="page-1-4"></span><span id="page-1-2"></span>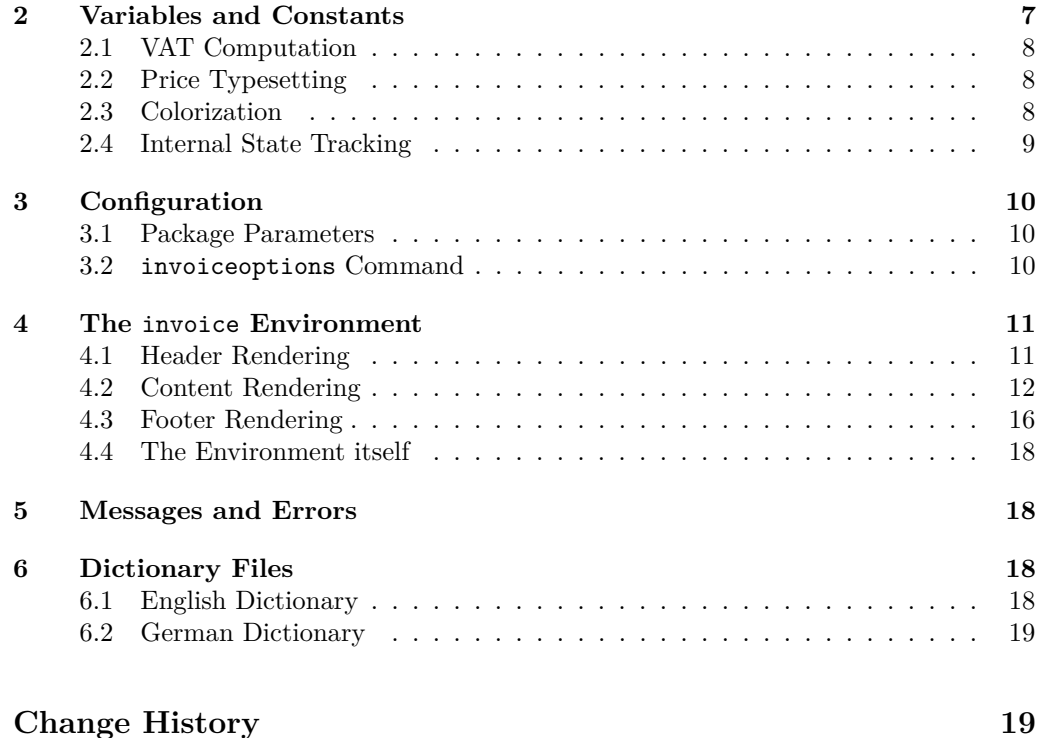

**[Index](#page-18-2)** 19

## <span id="page-1-0"></span>**Part I User documentation**

## <span id="page-1-1"></span>**1 Package Configuration**

invoice2 offers extensive options for customization. Most of these options are not likely to change in the middle of a document; these shold be passed as package options. However, for maximum flexibility, the global options can be changed at run time or overridden per invoice environment.

<span id="page-1-3"></span>The options supported by this package are:

- **vat** Controls the global default for VAT. VAT can be overridden per invoice item and is either automatically added or subtracted (see the next parameter for details). This is given as a floating point number, e.g.  $.19$  for  $19\%$ . Default is  $0\%$ .
- **included-vat** Controls if prices are provided with VAT included or excluded. If VAT is included, all prices are gross prices, the VAT is subtracted to show the net price. If VAT is excluded, all prices are net prices, the VAT is added to show the gross price. Default is excluded VAT.

**currency-symbol** The currency symbol to use, e.g.  $\in$ . Default is \$.

- **currency-fraction-digits** The fractional digits to use for the currency. For almost all currencies, this is two (100 of the smaller unit make 1 of the larger). Default is 2.
- **colorize** Enables colorization. While the typographical results may be mixed, colorization can help read very long invoices. Default is off.
- **odd-color** The color to use for odd invoice rows, if colorization is enabled. The color must be understood by xcolor. Default is white.
- **even-color** The color to use for even invoice rows, if colorization is enabled. The color must be understood by xcolor. Default is light grey (lightgray).
- **title-color** The color to use for the title row, if colorization is enabled. The color must be understood by xcolor. Default is white.
- **total-color** The color to use for total rows, if colorization is enabled. The color must be understood by xcolor. Default is white.

### <span id="page-2-0"></span>**2 Localization**

Internationalization for this package is provided by the translations<sup>[3](#page-2-1)</sup> package. translations uses a key-to-translation mapping that can be overridden by the user. See the package documentation for further information.

At the moment, localizations for english and german are provided. See the documentation for the translations package for adding new localizations. Please consider contributing your translations to this project.

The following keys are defined:

- **invoice2-thousands-sep** The separator between thousands, e.g. the space in 1000. Default is a small space.
- **invoice2-decimal-point** The separator between whole and fractional parts, e. g. the dot in 40.00. Default is a dot.

**invoice2-amount** The "Amount" column title.

**invoice2-item** The "Item" column title.

**invoice2-vat** The "VAT" column title.

**invoice2-unit-price** The "Unit Price" column title.

**invoice2-price** The "Price" column title.

**invoice2-net-total** The "Net Total" row label.

**invoice2-vat-total** The "VAT" row label.

**invoice2-gross-total** The "Gross Total" row label.

<span id="page-2-2"></span>\invoiceoptions  $\{$ /key=value... $\rangle\}$ \invoiceoptions

> <span id="page-2-3"></span>All of the package options can be changed in the document by using this command. The syntax is identical to the package options.

<span id="page-2-1"></span><sup>3</sup><https://www.ctan.org/pkg/translations>

### <span id="page-3-0"></span>**3 Typesetting invoices**

An invoice is typeset as a table having between two and five columns. Each row will correspond to an item in the invoice. A row *always* has an item name and a price. If *any* item in the invoice hat a VAT that is not 0 %, *every* row will list its VAT. Also, if *any* item has an amount that is not one, *every* row will list both price per unit and the amount.

If an item hat non-zero VAT, the net and gross totals will also differ. In this case, the package will compute the net total, the total VAT and the gross total and denote them below the invoice. If all items have  $0\%$ -VAT, only a gross total will be given.

<span id="page-3-3"></span>\begin{invoice} \end{invoice}

<span id="page-3-5"></span><span id="page-3-4"></span> $\begin{bmatrix} \text{key}=value...\\ \end{bmatrix}$  {invoice} \end {invoice}

<span id="page-3-6"></span>Invoices are enclosed in invoice environments. These environments can not be nested. Each environment can override the package settings by means of its optional arguments. The overridden arguments only apply to the current invoice.

<span id="page-3-9"></span><span id="page-3-7"></span>Inside the environment, *only* \invoiceitem and \invoicesingleitem commands may be safely used.

<span id="page-3-2"></span>\invoiceitem \invoicesingleitem

```
\invoiceitem [\{VAT\}] {\{amount\}} {\{time \ name\}} {\{unit \ price\}}
\invoicesingleitem [\{VAT\}] \{\{item name\}} \{\langle unit\ price\rangle\}
```
These commands add an item to the current invoice. The VAT argument is optional, if not given, VAT will default to the value set in the configuration. For singular items, the second form can be used to imply an amount of 1.

VAT must be given as a floating point value (see the configuration parameter list for details). The amount and the unit price can be an integer or a floating point number. Do *not* add a currency symbol or formatting to the unit price.

## <span id="page-3-1"></span>**4 Examples**

Let us begin with a simple invoice with single items and no VAT. The invoice will only have two columns and a gross total. We do, however, change the currency symbol to  $\epsilon$ . Since we only have single copies, we will use the **\invoicesingleitem** command.

```
\begin{invoice}[currency-symbol={\euro{}}]
   \invoicesingleitem{Ignition!}{4087.99}
   \invoicesingleitem{The Art of Computer Programming 1--4}{162.99}
   \invoicesingleitem{The TeXbook}{55.69}
\end{invoice}
```
<span id="page-3-11"></span>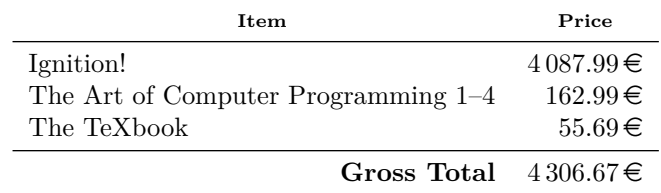

Now, let us apply a VAT of 9 %. This will show the VAT column, the item price

column and the extended total.

```
\invoiceoptions{vat=.09}
\begin{invoice}[currency-symbol={\euro{}}]
   \invoicesingleitem{Ignition!}{4087.99}
   \invoicesingleitem{The Art of Computer Programming 1--4}{162.99}
   \invoicesingleitem{The TeXbook}{55.69}
\end{invoice}
```
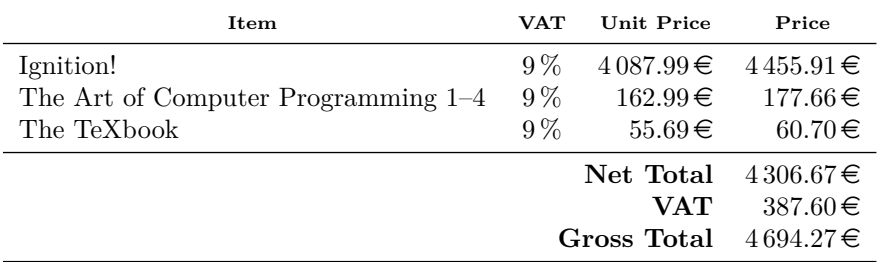

Note that if we specify included VAT in the above example, the output is different. Additionally, we specify our options as environment options.

```
\begin{invoice}[vat=.09, included-vat=true, currency-symbol={\euro{}}]
   \invoicesingleitem{Ignition!}{4087.99}
   \invoicesingleitem{The Art of Computer Programming 1--4}{162.99}
   \invoicesingleitem{The TeXbook}{55.69}
\end{invoice}
```
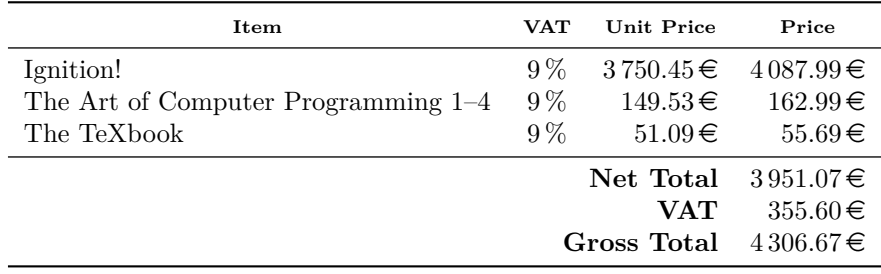

A more complex example involves amounts and a VAT. We keep the 9 % VAT for our books, buy duplicate editions of The Art of Computer Programming 1 and 2 (simulated by buying 1.5 copies) and stock up on more copies of the TeXbook. This will enable all columns and an extended total.

```
\invoiceoptions{vat=.09}
\begin{invoice}[currency-symbol={\euro{}}]
   \invoicesingleitem{Ignition!}{4087.99}
   \invoiceitem{1.5}{The Art of Computer Programming 1--4}{162.99}
   \invoiceitem{20}{The TeXbook}{55.69}
\end{invoice}
```
<span id="page-5-3"></span>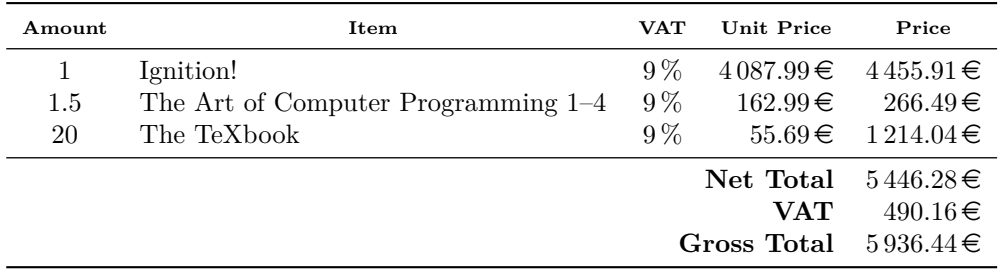

Finally, let us toy with colorization. We wisely deceide to leave most parts of the invoice white and only apply an extemely light grey to the even rows.

```
\begin{invoice}[currency-symbol={\euro{}}, colorize,
   even-color={lightgray!50}]
```

```
\invoicesingleitem{Ignition!}{4087.99}
```

```
\invoicesingleitem{The Art of Computer Programming 1--4}{162.99}
```

```
\invoicesingleitem{The TeXbook}{55.69}
```

```
\end{invoice}
```
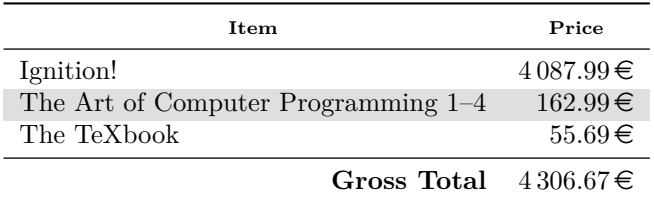

## <span id="page-5-0"></span>**5 Version History**

#### <span id="page-5-1"></span>**5.1 Version 1.1**

- Spelling fix in README.md. Thanks to Ina Dau for noticing.
- Clean up unused README generation in the .ins file.
- Report in with the correct motto.
- Support non-integer amounts. Thanks to Gijs Hillenius for the suggestion.
- Print the unit price column if an item has either VAT or amount  $\neq 1$ . Thanks to Gijs Hillenius for the suggestion.

#### <span id="page-5-2"></span>**5.2 Version 1.0**

- First public release.
- <span id="page-5-4"></span>• Support configuration via package options, \invoiceoptions command and environment options.
- Localization via translations.

### <span id="page-6-0"></span>**6 License**

This program is free software: you can redistribute it and/or modify it under the terms of the GNU General Public License as published by the Free Software Foundation, either version 3 of the License, or (at your option) any later version.

This program is distributed in the hope that it will be useful, but WITHOUT ANY WARRANTY; without even the implied warranty of MERCHANTABILITY or FITNESS FOR A PARTICULAR PURPOSE. See the GNU General Public License for more details.

You should have received a copy of the GNU General Public License along with this program. If not, see <http://www.gnu.org/licenses/>.

# <span id="page-6-1"></span>**Part II invoice2 implementation**

```
1 \langle k \ranglepackage)
```

```
2 \langle \mathbb{O}Q = \text{invoicetwo} \rangle
```
## <span id="page-6-2"></span>**1 Setup and Initialization**

```
3 \RequirePackage{booktabs}
```
- <span id="page-6-19"></span><sup>4</sup> \RequirePackage{expl3}
- <span id="page-6-20"></span><sup>5</sup> \RequirePackage{l3keys2e}
- <span id="page-6-21"></span><sup>6</sup> \RequirePackage{longtable}
- <span id="page-6-22"></span><sup>7</sup> \RequirePackage{siunitx}
- <span id="page-6-23"></span>8 \RequirePackage{translations}
- <span id="page-6-24"></span><sup>9</sup> \RequirePackage[table]{xcolor}
- <span id="page-6-25"></span><sup>10</sup> \RequirePackage{xparse}
- <span id="page-6-17"></span><sup>11</sup> \ProvidesExplPackage{invoice2}{2017/08/16}{1.1}
- 12 {Intelligent invoices with LaTeX3}

Now, load our dictionary files and set fallback translations. We emit the dictionaries in section [6.](#page-17-2)

```
13 \LoadDictionaryFor{english}{invoice2}
```

```
14 \LoadDictionaryFor{german}{invoice2}
```

```
15 \DeclareTranslationFallback{invoice2-thousands-sep}{\,}
```

```
16 \DeclareTranslationFallback{invoice2-decimal-point}{.}
```
<span id="page-6-6"></span><sup>17</sup> \DeclareTranslationFallback{invoice2-amount}{Amount}

```
18 \DeclareTranslationFallback{invoice2-item}{Item}
```
<span id="page-6-8"></span><sup>19</sup> \DeclareTranslationFallback{invoice2-vat}{VAT}

```
20 \DeclareTranslationFallback{invoice2-unit-price}{Unit~Price}
```

```
21 \DeclareTranslationFallback{invoice2-price}{Price}
```
<span id="page-6-11"></span><sup>22</sup> \DeclareTranslationFallback{invoice2-net-total}{Net~Total}

```
23 \DeclareTranslationFallback{invoice2-vat-total}{VAT}
```

```
24 \DeclareTranslationFallback{invoice2-gross-total}{Gross~Total}
```
## <span id="page-6-3"></span>**2 Variables and Constants**

All variables that control invoice typesetting can be set on

- a) the package level, as a package option
- <span id="page-6-14"></span>b) the package level, using the invoiceoptions command
- <span id="page-7-7"></span>c) per invoice environment, via the same syntax
- d) per invoice line, for some options (e. g. VAT).

#### <span id="page-7-14"></span><span id="page-7-0"></span>**2.1 VAT Computation**

\l\_\_invoicetwo\_vat\_fp The default value for VAT. If an invoice has only zero VAT for all entries, no VAT is added and the column is not rendered. VAT can be set per line.

<span id="page-7-5"></span><sup>25</sup> \fp\_new:N \l\_\_invoicetwo\_vat\_fp

<span id="page-7-12"></span>(*End definition for* \l\_\_invoicetwo\_vat\_fp*.*)

\l\_\_invoicetwo\_included\_vat\_bool Controls if VAT is already included into the given prices. If true, the total will compute the net total and display it. If false, the total will compute the gross total. If the VAT is zero, this does nothing. We will render a gross total only.

<span id="page-7-3"></span><sup>26</sup> \bool\_new:N \l\_\_invoicetwo\_included\_vat\_bool

<span id="page-7-10"></span>(*End definition for* \l\_\_invoicetwo\_included\_vat\_bool*.*)

\l\_invoicetwo\_currency\_symbol\_tl The currency symbol to use.

#### <span id="page-7-1"></span>**2.2 Price Typesetting**

<span id="page-7-15"></span><span id="page-7-9"></span><sup>27</sup> \tl\_new:N \l\_\_invoicetwo\_currency\_symbol\_tl

(*End definition for* \l\_\_invoicetwo\_currency\_symbol\_tl*.*) \l\_invoicetwo\_currency\_fraction\_digits\_int The number of fractional digits for the currency. Contrary to popular opinion, this does

not always equal two.

<span id="page-7-6"></span><sup>28</sup> \int\_new:N \l\_\_invoicetwo\_currency\_fraction\_digits\_int

(*End definition for* \l\_\_invoicetwo\_currency\_fraction\_digits\_int*.*)

#### <span id="page-7-8"></span><span id="page-7-2"></span>**2.3 Colorization**

\l\_\_invoicetwo\_colorize\_bool Controls if the invoice should be colorized at all. We only support alternating colorization for even and odd lines and a special color for the total line.

<span id="page-7-4"></span><sup>29</sup> \bool\_new:N \l\_\_invoicetwo\_colorize\_bool

<span id="page-7-13"></span>(*End definition for* \l\_\_invoicetwo\_colorize\_bool*.*)

\l\_\_invoicetwo\_odd\_color\_tl The color for odd lines. Only used if colorization is enabled.

<span id="page-7-18"></span><span id="page-7-16"></span><sup>30</sup> \tl\_new:N \l\_\_invoicetwo\_odd\_color\_tl 31 \tl\_set:Nn \l\_\_invoicetwo\_odd\_color\_tl {white}

<span id="page-7-11"></span>(*End definition for* \l\_\_invoicetwo\_odd\_color\_tl*.*)

\l\_\_invoicetwo\_even\_color\_tl The color for even lines. Only used if colorization is enabled.

<span id="page-7-19"></span><span id="page-7-17"></span><sup>32</sup> \tl\_new:N \l\_\_invoicetwo\_even\_color\_tl <sup>33</sup> \tl\_set:Nn \l\_\_invoicetwo\_even\_color\_tl {lightgray}

(*End definition for* \l\_\_invoicetwo\_even\_color\_tl*.*)

<span id="page-8-22"></span><span id="page-8-21"></span><span id="page-8-20"></span><span id="page-8-19"></span><span id="page-8-18"></span><span id="page-8-17"></span><span id="page-8-16"></span><span id="page-8-15"></span><span id="page-8-14"></span><span id="page-8-13"></span><span id="page-8-12"></span><span id="page-8-11"></span><span id="page-8-10"></span><span id="page-8-9"></span><span id="page-8-8"></span><span id="page-8-7"></span><span id="page-8-6"></span><span id="page-8-5"></span><span id="page-8-4"></span><span id="page-8-3"></span><span id="page-8-2"></span><span id="page-8-1"></span><span id="page-8-0"></span>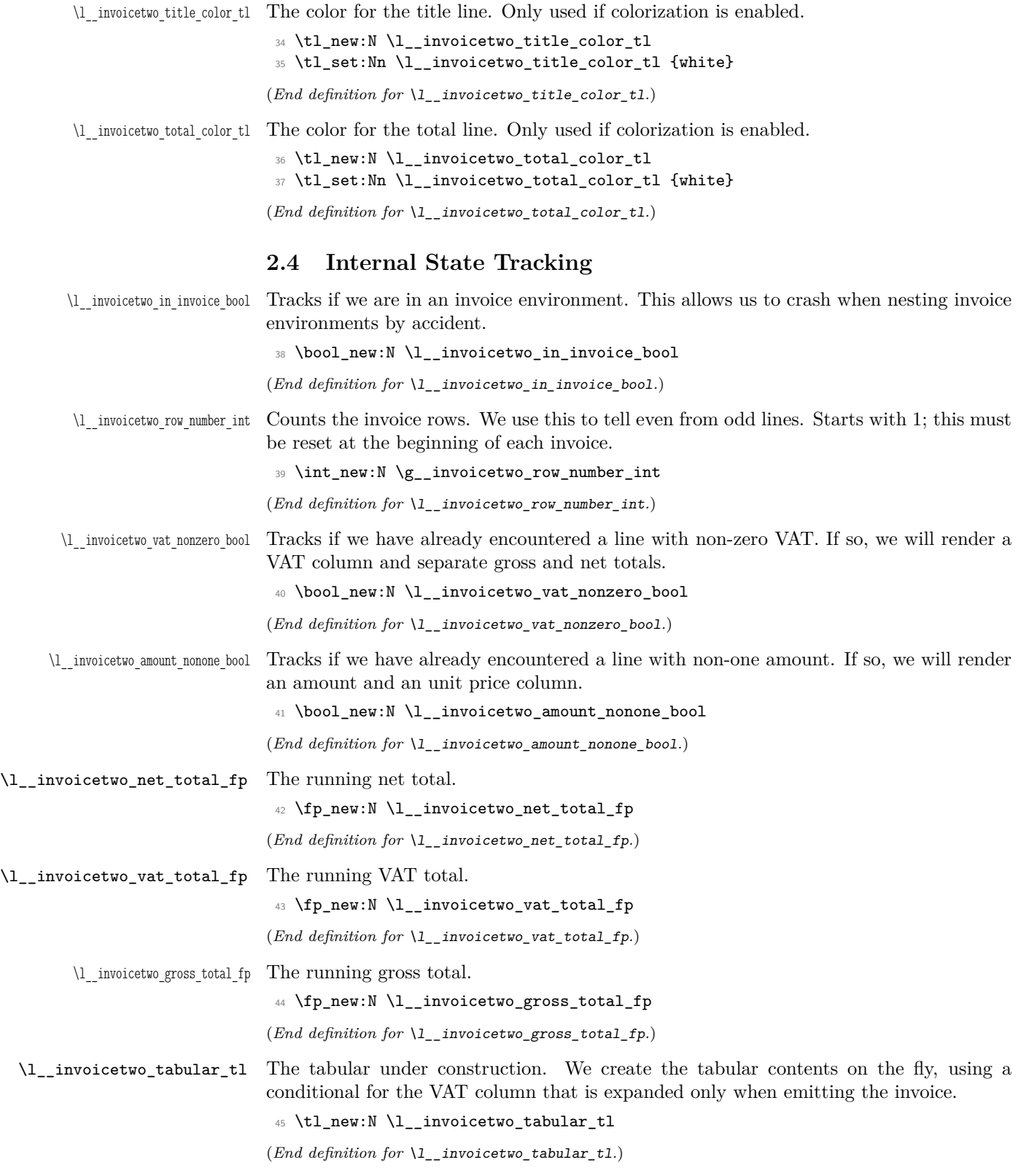

## <span id="page-9-0"></span>**3 Configuration**

We define a l3keys key list for the package. We will reuse this for all configuration, except for item-specific VAT, which will override the global VAT setting. We handle this in the corresponding function.

```
46 \keys_define:nn {invoice2} {
47 vat .fp_set:N = \lceil \frac{1}{1} \rceil invoicetwo_vat_fp,
48 vat .value_required:n = true,
49 vat .initial:n = 0,
50 included-vat .bool set: N = \lceil \frac{1}{2} \rceil invoicetwo included vat bool,
51 included-vat .initial:n = false,
52 currency-symbol .tl_set:N = \l__invoicetwo_currency_symbol_tl,
53 currency-symbol .value_required:n = true,
54 currency-symbol .initial:n = \{\ ;
55 currency-fraction-digits .int_set:N = \l__invoicetwo_currency_fraction_digits_int,
56 currency-fraction-digits .value_required:n = true,
57 currency-fraction-digits .initial:n = 2,
58 colorize .bool_set:N = \lceil \frac{1}{1} \rceil invoicetwo_colorize_bool,
59 colorize .initial:n = false,
60 odd-color .initial:n = white,
61 odd-color .value_required:n = true,
62 odd-color .tl_set:N = \l__invoicetwo_odd_color_tl,
63 even-color .initial:n = lightgray,
64 even-color .value_required:n = true,
65 even-color .tl_set:N = \l__invoicetwo_even_color_tl,
66 title-color .initial:n = white,
67 title-color .value_required:n = true,
68 title-color .tl_set:N = \l__invoicetwo_title_color_tl,
69 total-color .initial:n = white,
70 total-color .value required:n = true,
71 total-color .tl_set:N = \l__invoicetwo_total_color_tl
72 }
```
#### <span id="page-9-13"></span><span id="page-9-12"></span><span id="page-9-11"></span><span id="page-9-9"></span><span id="page-9-1"></span>**3.1 Package Parameters**

Fortunately, l3keys2e handles the heavy lifting for us.

```
73 \ProcessKeysOptions{invoice2}
```
#### <span id="page-9-4"></span><span id="page-9-2"></span>**3.2** invoiceoptions **Command**

[\invoiceoptions](#page-2-2) We also provide an interface to change the configuration at run time.

```
74 \NewDocumentCommand{\invoiceoptions}{m}{
75 \keys_set:nn {invoice2} {#1}
76 }
```
(*End definition for* \invoiceoptions*. This function is documented on page [3.](#page-2-2)*)

## <span id="page-10-18"></span><span id="page-10-0"></span>**4 The** invoice **Environment**

#### <span id="page-10-20"></span><span id="page-10-3"></span><span id="page-10-1"></span>**4.1 Header Rendering**

\ invoicetwo print column specification: Emits the \beginlongtable. The amount column is centered or skipped, if all amounts are one. The item column is left-justified. The VAT column is centered or skipped, if all VATs are zero. The unit price and price columns are right-justified; unit price is skipped if amount is.

> Sind longtable refuses to expand the column specification, we force prior expansion of the booleans.

```
77 \cs_new:Nn {\__invoicetwo_print_begin_table:}{
78 \exp_args:Nx \longtable {
\texttt{\textcolor{blue}{79}} \bool_if:NT \l__invoicetwo_amount_nonone_bool { c }
80 l
81 \bool_if:NT \l__invoicetwo_vat_nonzero_bool { c }
82 r
83 \bool_if:nT { \l__invoicetwo_amount_nonone_bool || \l__invoicetwo_vat_nonzero_bool } { r }
84 }
85 }
```
<span id="page-10-8"></span>(*End definition for* \\_\_invoicetwo\_print\_column\_specification:*.*)

\\_\_invoicetwo\_print\_column\_title:n Emits a formatted column title.

```
86 \cs_new:Nn {\__invoicetwo_print_column_title:n}{
87 \multicolumn{1}{c}{
88 \bool_if:NT \l__invoicetwo_colorize_bool {
89 \cellcolor{ \l__invoicetwo_title_color_tl }
90 }
91 \begin{scriptsize}
92 \textbf{#1}
93 \end{scriptsize}}
94 }
```
<span id="page-10-24"></span><span id="page-10-19"></span><span id="page-10-14"></span><span id="page-10-2"></span>(*End definition for* \\_\_invoicetwo\_print\_column\_title:n*.*)

\\_\_invoicetwo\_print\_amount\_title: Emits the "amount" column title. If all amounts are equal to 1, we emit nothing.

```
95 \cs_new:Nn {\__invoicetwo_print_amount_title:}{
96 \bool_if:NT \l__invoicetwo_amount_nonone_bool {
97 \__invoicetwo_print_column_title:n {\GetTranslation{invoice2-amount}} &
98 }
99 }
```
<span id="page-10-22"></span>(*End definition for* \\_\_invoicetwo\_print\_amount\_title:*.*)

\\_\_invoicetwo\_print\_item\_title: Emits the "item" column title.

```
100 \cs_new:Nn {\__invoicetwo_print_item_title:}{
101 \_invoicetwo_print_column_title:n {\GetTranslation{invoice2-item}} &
102 }
```

```
(End definition for \__invoicetwo_print_item_title:.)
```
<span id="page-11-23"></span><span id="page-11-21"></span><span id="page-11-18"></span><span id="page-11-10"></span><span id="page-11-9"></span><span id="page-11-5"></span><span id="page-11-4"></span><span id="page-11-3"></span><span id="page-11-2"></span>\ invoicetwo print vat title: Emits the "VAT" column title. If all VATs are zero, we emit nothing. 103 \cs\_new:Nn {\\_invoicetwo\_print\_vat\_title:}{ 104 \bool\_if:NT \l\_invoicetwo\_vat\_nonzero\_bool { 105 \\_\_invoicetwo\_print\_column\_title:n {\GetTranslation{invoice2-vat}} & <sup>106</sup> } <sup>107</sup> } (*End definition for* \\_\_invoicetwo\_print\_vat\_title:*.*) \ invoicetwo print unit price title: Emits the "unit price" column title. If all amounts are equal to 1, we emit nothing. <sup>108</sup> \cs\_new:Nn {\\_\_invoicetwo\_print\_unit\_price\_title:}{  $\texttt{109} \qquad \texttt{\texttt{book\_if:}nf {\l___invoicetwo\_amount\_nonone\_bool} |\l___invoicetwo\_vat\_nonzero\_bool} } \{$ <sup>110</sup> \\_\_invoicetwo\_print\_column\_title:n {\GetTranslation{invoice2-unit-price}} &  $111$  } <sup>112</sup> } (*End definition for* \\_\_invoicetwo\_print\_unit\_price\_title:*.*) \\_invoicetwo\_print\_price\_title: Emits the "price" column title. 113 \cs\_new:Nn {\\_\_invoicetwo\_print\_price\_title:}{ <sup>114</sup> \\_\_invoicetwo\_print\_column\_title:n {\GetTranslation{invoice2-price}} 115 } (*End definition for* \\_\_invoicetwo\_print\_price\_title:*.*) \\_\_invoicetwo\_print\_header: Emits the invoice header. If all amounts are equal to 1, we skip the amount column and the unit price column. If all VATs are 0, we skip the VAT column. 116 \cs\_new:Nn {\\_\_invoicetwo\_print\_header:}{ 117 \\_\_invoicetwo\_print\_begin\_table: 118 \toprule  $\verb|119| \verb|120| \verb|121| \verb|121| \verb|121| \verb|121| \verb|121| \verb|121| \verb|121| \verb|121| \verb|121| \verb|121| \verb|121| \verb|121| \verb|121| \verb|121| \verb|121| \verb|121| \verb|121| \verb|121| \verb|121| \verb|121| \verb|121| \verb|121| \verb|121| \verb|121| \verb|121| \verb|121| \verb|121| \verb|121| \verb|121| \verb|$ 120 \\_\_invoicetwo\_print\_item\_title: 121 \\_\_invoicetwo\_print\_vat\_title: 122 \\_invoicetwo\_print\_unit\_price\_title: 123 \\_\_invoicetwo\_print\_price\_title:  $124$  \\  $125$  \midrule <sup>126</sup> } (*End definition for* \\_\_invoicetwo\_print\_header:*.*)

#### <span id="page-11-27"></span><span id="page-11-25"></span><span id="page-11-24"></span><span id="page-11-22"></span><span id="page-11-20"></span><span id="page-11-19"></span><span id="page-11-17"></span><span id="page-11-16"></span><span id="page-11-15"></span><span id="page-11-14"></span><span id="page-11-11"></span><span id="page-11-7"></span><span id="page-11-6"></span><span id="page-11-1"></span><span id="page-11-0"></span>**4.2 Content Rendering**

\ invoicetwo print real value:n Emits a currency value, formatted with the current settings. The value must be a floating point number or variable.

```
127 \cs_new:Nn {\__invoicetwo_print_real_value:n}{
128 \num[round-integer-to-decimal,
129 group-minimum-digits=4,
130 group-separator={\GetTranslation{invoice2-thousands-sep}},
131 output-decimal-marker={\GetTranslation{invoice2-decimal-point}}]{
132 #1
133 }
134 }
```
<span id="page-12-21"></span><span id="page-12-20"></span><span id="page-12-18"></span><span id="page-12-17"></span><span id="page-12-16"></span><span id="page-12-15"></span><span id="page-12-14"></span><span id="page-12-13"></span><span id="page-12-12"></span><span id="page-12-11"></span><span id="page-12-10"></span><span id="page-12-9"></span><span id="page-12-8"></span><span id="page-12-7"></span><span id="page-12-6"></span><span id="page-12-5"></span><span id="page-12-4"></span><span id="page-12-3"></span><span id="page-12-2"></span><span id="page-12-1"></span><span id="page-12-0"></span>(*End definition for* \\_\_invoicetwo\_print\_real\_value:n*.*)

<span id="page-12-19"></span>\\_\_invoicetwo\_print\_currency\_value:n \\_\_invoicetwo\_print\_currency\_value:N Emits a currency value, formatted with the current settings. The value must be a floating point number or variable. 135 \cs\_new:Nn {\\_\_invoicetwo\_print\_currency\_value:n}{ 136 \num[round-precision={\int\_use:N \l\_\_invoicetwo\_currency\_fraction\_digits\_int}, 137 round-mode=places, <sup>138</sup> round-integer-to-decimal, <sup>139</sup> group-minimum-digits=4, <sup>140</sup> group-separator={\GetTranslation{invoice2-thousands-sep}}, <sup>141</sup> output-decimal-marker={\GetTranslation{invoice2-decimal-point}}]{ 142 **#1** <sup>143</sup> }  $144$  \, \tl use:N \l invoicetwo currency symbol tl <sup>145</sup> } 146 \cs\_new:Nn {\\_\_invoicetwo\_print\_currency\_value:N}{ 147 \\_\_invoicetwo\_print\_currency\_value:n {\fp\_use:N #1} <sup>148</sup> } (*End definition for* \\_\_invoicetwo\_print\_currency\_value:n *and* \\_\_invoicetwo\_print\_currency\_ value:N*.*) \\_invoicetwo\_print\_percentage:n Emits a percentage, formatted with the current settings. The value must be a floating point number. 149 \cs\_new:Nn {\\_\_invoicetwo\_print\_percentage:n}{ 150 \num[round-integer-to-decimal, <sup>151</sup> group-minimum-digits=4, <sup>152</sup> group-separator={\GetTranslation{invoice2-thousands-sep}}, <sup>153</sup> output-decimal-marker={\GetTranslation{invoice2-decimal-point}}]{ 154 \fp\_eval:n {#1 \* 100} 155 **}** 156  $\, \backslash \, \backslash \mathcal{V}$ <sup>157</sup> } (*End definition for* \\_\_invoicetwo\_print\_percentage:n*.*) \\_invoicetwo\_update\_trackers:nn Update\_the VAT-not-zero and amount-not-zero trackers for the given VAT and amount values. 158 \cs\_new:Nn {\\_\_invoicetwo\_update\_trackers:nn}{ 159 \fp compare:nT {#1 != 1}{ <sup>160</sup> \bool\_set\_true:N \l\_\_invoicetwo\_amount\_nonone\_bool  $161$  } 162 \fp\_compare:nT {#2 != 0}{ <sup>163</sup> \bool\_set\_true:N \l\_\_invoicetwo\_vat\_nonzero\_bool <sup>164</sup> } <sup>165</sup> } (*End definition for* \\_\_invoicetwo\_update\_trackers:nn*.*) \\_invoicetwo\_update\_totals:nnn Update the totals for the given amount, VAT and price per unit values. We increase the net total by  $\tilde{n}$ , the VAT total by  $\tilde{v}$  and the gross total by  $\tilde{g}$ . For unit price p, amount a,

VAT *v* and non-included VATs, this is computed as

$$
\begin{aligned} \tilde{n}&=a\cdot p\\ \tilde{v}&=v\cdot \tilde{n}=a\cdot v\cdot p\\ \tilde{g}&=\tilde{n}+\tilde{v}=a\cdot (1+v)\cdot p, \end{aligned}
$$

<span id="page-13-9"></span><span id="page-13-5"></span><span id="page-13-0"></span>for included VATs, as

$$
\tilde{g} = a \cdot p
$$

$$
\tilde{n} = \frac{\tilde{g}}{1+v} = \frac{a \cdot p}{1+v}
$$

$$
\tilde{v} = \tilde{g} - \tilde{n} = \frac{a \cdot v \cdot p}{1+v}
$$

```
166 \cs_new:Nn {\__invoicetwo_update_totals:nnn}{
                              167 \fp_add:Nn \l__invoicetwo_gross_total_fp {
                              168 #1 * #3 \bool_if:NF \l__invoicetwo_included_vat_bool { * (1 + #2) }
                              169 }
                              \verb|170| \qquad \verb|\tp.add:Nn \l_invoicetwo_vat\_total_fp {}171 #1 * #2 * #3 \bool_if:NT \l__invoicetwo_included_vat_bool { / (1 + #2) }
                              172 }
                              173 \fp_add:Nn \l__invoicetwo_net_total_fp {
                              174 #1 * #3 \bool_if:NT \l__invoicetwo_included_vat_bool { / (1 + #2) }
                              175 }
                              176 }
                             (End definition for \__invoicetwo_update_totals:nnn.)
\ invoicetwo print amount:n Print the given amount value or nothing, if all amounts are one.
                              177 \cs_new:Nn {\__invoicetwo_print_amount:n}{
                              178 \hspace{15pt} \text{*} \label{t:1}179 \__invoicetwo_print_real_value:n {#1} &
                              180 }
                              181 }
                             (End definition for \__invoicetwo_print_amount:n.)
 \__invoicetwo_print_item:n Print the given item name.
                              182 \cs_new:Nn {\__invoicetwo_print_item:n}{
                              183 #1 &
                              184 }
                             (End definition for \__invoicetwo_print_item:n.)
  \__invoicetwo_print_vat:n Print the given VAT or nothing, if all VATs are zero.
                              185 \cs_new:Nn {\__invoicetwo_print_vat:n}{
                              186 \bool_if:NT \l__invoicetwo_vat_nonzero_bool {
                              187 \__invoicetwo_print_percentage:n {#1} &
                              188 }
                              189 }
```
<span id="page-14-17"></span>(*End definition for* \\_\_invoicetwo\_print\_vat:n*.*)

\\_invoicetwo\_print\_unit\_price:n Print the given unit price or nothing, if all amounts are one. Parameters are VAT and price per unit. For unit price *p*, VAT *v* and non-included VATs, this is computed as

$$
\tilde{p} = \frac{p}{1+v},
$$

 $\tilde{p} = p$ .

for included VATs, as

```
190 \cs_new:Nn {\__invoicetwo_print_unit_price:nn}{
191 \bool_if:nT { \l__invoicetwo_amount_nonone_bool || \l__invoicetwo_vat_nonzero_bool } {
192 \__invoicetwo_print_currency_value:n {
193 \qquad \qquad \qquad \text{193}\texttt{42} \boldsymbol{\setminus} \texttt{Io} \setminus \texttt{l\_invoicetwo\_include\_vat\_bool} \; \{ \; / \; \texttt{1 + 41} \; \}195 }
196 } &
197 }
198 }
```

```
(End definition for \__invoicetwo_print_unit_price:n.)
```
 $\langle$  invoicetwo print price:nnn Print the price  $\tilde{p}$  for the current item. Parameters are amount, VAT and price per unit. For unit price *p*, amount *a*, VAT *v* and non-included VATs, this is computed as

$$
\tilde{p} = a \cdot (1 + v) \cdot p,
$$

for included VATs, as

```
\tilde{p} = a \cdot p.
```

```
199 \cs_new:Nn {\__invoicetwo_print_price:nnn}{
200 \__invoicetwo_print_currency_value:n {
201 \fp_eval:n {
202 #1 \ \boldsymbol{\lambda} #2 \ \boldsymbol{\lambda} #3 \ \boldsymbol{\lambda} \boldsymbol{\lambda} 203 }
204 }
205 }
```

```
(End definition for \__invoicetwo_print_price:nnn.)
```
 $\langle$  invoicetwo colorize row:nnn Colorize the current row according to even/odd colorization, if color was requested in the configuration.

```
206 \cs_new:Nn {\__invoicetwo_colorize_row:}{
207 \bool_if:NT \l__invoicetwo_colorize_bool {
208 \int_if_odd:nTF \g__invoicetwo_row_number_int {
209 \rowcolor{ \l_invoicetwo_odd_color_tl }
210 }
211 \left\{ \begin{array}{c} 2 & 2 \end{array} \right\}212 \rowcolor{ \l__invoicetwo_even_color_tl }
213 }
214 }
215 \int_gincr:N \g__invoicetwo_row_number_int
216 }
```
<span id="page-14-12"></span><span id="page-14-9"></span>(*End definition for* \\_\_invoicetwo\_colorize\_row:nnn*.*)

\\_\_invoicetwo\_add\_row:nnnn Add a new entry with non-default VAT to the invoice. This will update the VAT-not-zero and amount-not-zero trackers. Arguments are expected to be (in this order): amount, item name, VAT, unit price.

<span id="page-15-25"></span><span id="page-15-24"></span><span id="page-15-23"></span><span id="page-15-18"></span><span id="page-15-16"></span><span id="page-15-15"></span><span id="page-15-12"></span><span id="page-15-5"></span>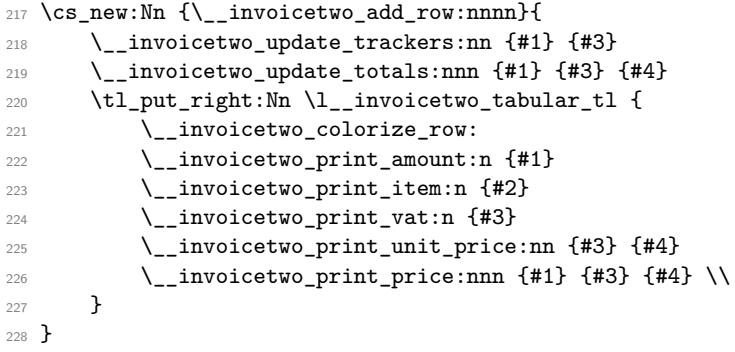

<span id="page-15-22"></span><span id="page-15-21"></span><span id="page-15-11"></span><span id="page-15-1"></span>(*End definition for* \\_\_invoicetwo\_add\_row:nnnn*.*)

[\invoiceitem](#page-3-2) This is the user interface to adding items. We read the VAT from the optional argu-[\invoicesingleitem](#page-3-2) ment or the configuration, add an amount of one for single items and delegate to our implementation.

```
229 \NewDocumentCommand{\invoiceitem}{ommm}{
230 \_invoicetwo_add_row:nnnn {#2} {#3}
231 {\IfValueTF{#1}{#1}{\fp_use:N \l__invoicetwo_vat_fp}}
232 {#4}
233 }
234 \NewDocumentCommand{\invoicesingleitem}{omm}{
235 \ _ invoicetwo_add_row:nnnn {1} {#2}
236 {\IfValueTF{#1}{#1}{\fp_use:N \l__invoicetwo_vat_fp}}
<sup>237</sup> {#3}
238 }
```
<span id="page-15-14"></span><span id="page-15-9"></span>(*End definition for* \invoiceitem *and* \invoicesingleitem*. These functions are documented on page [4.](#page-3-2)*)

#### <span id="page-15-19"></span><span id="page-15-0"></span>**4.3 Footer Rendering**

\ invoicetwo print multicolumn count: Emits the column count to group in the final lines. This is the amount of columns minus one.

```
239 \cs_new:Nn {\__invoicetwo_print_multicolumn_count:}{
240 \int_eval:n {
241 1
242 \bool_if:NT \l_invoicetwo_vat_nonzero_bool {+1}
243 \bool_if:NT \l__invoicetwo_amount_nonone_bool {+1}
\boldsymbol{\lambda}_{244} \bool_if:nT { \l__invoicetwo_amount_nonone_bool || \l__invoicetwo_vat_nonzero_bool }
245 }
246 }
```
<span id="page-15-4"></span>(*End definition for* \\_\_invoicetwo\_print\_multicolumn\_count:*.*)

\\_invoicetwo\_print\_footer\_item:n Emits a formatted footer item. We also handle colorization of the next cell here.

<span id="page-15-17"></span><span id="page-15-7"></span>247 \cs\_new:Nn {\\_\_invoicetwo\_print\_footer\_item:n}{

<span id="page-15-20"></span><sup>248</sup> \multicolumn{\\_\_invoicetwo\_print\_multicolumn\_count:}{r}{

```
\verb|\bool_if:NT \l___invoicetwo\_colorize\_bool {}\verb|250| \verb|1color{ \l_invoicetwo\_total_color_t1 |}251 }
                              252 \textbf{#1}
                              253 } & \bool_if:NT \l__invoicetwo_colorize_bool {
                              254 \cellcolor{ \l__invoicetwo_total_color_tl }
                              255 }
                              256 }
                              (End definition for \__invoicetwo_print_footer_item:n.)
        \__invoicetwo_print_net_item: Emits the "net total" item.
                              257 \cs_new:Nn {\__invoicetwo_print_net_item:}{
                              258 \bool_if:NT \l__invoicetwo_vat_nonzero_bool {
                              259 \__invoicetwo_print_footer_item:n {\GetTranslation{invoice2-net-total}}
                              260 \__invoicetwo_print_currency_value:N \l__invoicetwo_net_total_fp \\
                              261 }
                              262 }
                              (End definition for \__invoicetwo_print_net_item:.)
        \__invoicetwo_print_vat_item: Emits the "VAT total" item.
                              263 \cs_new:Nn {\__invoicetwo_print_vat_item:}{
                              264 \qquad \texttt{\texttt{N0}}\_if:NT \lnot\texttt{\texttt{l\_invoicetwo\_vat\_nonzero\_bool f}265 \__invoicetwo_print_footer_item:n {\GetTranslation{invoice2-vat-total}}
                              266 \__invoicetwo_print_currency_value:N \l__invoicetwo_vat_total_fp \\
                              267 }
                              268 }
                              (End definition for \__invoicetwo_print_vat_item:.)
      \__invoicetwo_print_gross_item: Emits the "gross total" item.
                              269 \cs_new:Nn {\__invoicetwo_print_gross_item:}{
                              270 \__invoicetwo_print_footer_item:n {\GetTranslation{invoice2-gross-total}}
                              271 \_invoicetwo_print_currency_value:N \l__invoicetwo_gross_total_fp \\
                              272 }
                              (End definition for \__invoicetwo_print_gross_item:.)
\__invoicetwo_print_footer: Emits the invoice footer. If all VATs are 0, we skip the net and VAT rows.
                              273 \cs_new:Nn {\__invoicetwo_print_footer:}{
                              274 \midrule
                              275 \__invoicetwo_print_net_item:
                              276 \ _ invoicetwo_print_vat_item:
                              277 \__invoicetwo_print_gross_item:
                              278 \bottomrule
                              279 \endlongtable
                              280 }
                              (End definition for \__invoicetwo_print_footer:.)
```
#### <span id="page-17-0"></span>**4.4 The Environment itself**

<span id="page-17-22"></span><span id="page-17-21"></span><span id="page-17-20"></span><span id="page-17-18"></span><span id="page-17-15"></span><span id="page-17-12"></span><span id="page-17-10"></span><span id="page-17-9"></span><span id="page-17-8"></span><span id="page-17-7"></span><sup>281</sup> \cs\_new:Nn {\\_\_invoicetwo\_begin\_invoice:n}{ <sup>282</sup> \bool\_if:NT \l\_\_invoicetwo\_in\_invoice\_bool { 283 \msg\_error:nn {invoice2} {nested-invoice}

<span id="page-17-14"></span>uration overrides.

\\_\_invoicetwo\_begin\_invoice:n Begins a new invoice environment. We check for nested environments and set up config-

```
284 }
                             285 \bool_set_true:N \l__invoicetwo_in_invoice_bool
                             286 \int_gset:Nn \g__invoicetwo_row_number_int {1}
                             287 \keys_set:nn {invoice2} {#1}
                             288 }
                            (End definition for \__invoicetwo_begin_invoice:n.)
\__invoicetwo_end_invoice: End an invoice enviroenment. Here, we can emit the longtable environment since we
                            possess all required information.
                             289 \cs_new:Nn {\__invoicetwo_end_invoice:}{
                             290 \__invoicetwo_print_header:
                             291 \tl_use:N \l__invoicetwo_tabular_tl
                             292 \__invoicetwo_print_footer:
                             293 }
                            (End definition for \__invoicetwo_end_invoice:.)
           \begin{invoice}
             \end{invoice}
                            The user interface is the invoice environment.
                             294 \NewDocumentEnvironment{invoice}{o}{
                             295 \IfValueTF{#1}{\__invoicetwo_begin_invoice:n {#1}}{\__invoicetwo_begin_invoice:n {}}
                             296 }
                             297 {
                             298 \__invoicetwo_end_invoice:
                             299 }
```
<span id="page-17-25"></span><span id="page-17-19"></span><span id="page-17-17"></span><span id="page-17-16"></span><span id="page-17-13"></span><span id="page-17-11"></span><span id="page-17-6"></span>(*End definition for* \begin{invoice} *and* \end{invoice}*. These functions are documented on page [4.](#page-3-3)*)

### <span id="page-17-1"></span>**5 Messages and Errors**

```
300 \msg_new:nnnn {invoice2} {nested-invoice}
301 {\msg_error_text:n {invoice2}:~%
302 Nested~invoice~environments~are~not~supported.}
303 {Invoices~can~not~contain~invoices.\\%
304 Please~check~your~environment~delimiters.}
305 (/package)
```
## <span id="page-17-2"></span>**6 Dictionary Files**

#### <span id="page-17-3"></span>**6.1 English Dictionary**

```
306 (*dictEnglish)
```

```
307 \ProvideDictionaryFor{English}{invoice2}
```

```
308 \ProvideDictTranslation{invoice2-thousands-sep}{\,}
```

```
309 \ProvideDictTranslation{invoice2-decimal-point}{.}
```

```
310 \ProvideDictTranslation{invoice2-amount}{Amount}
```

```
311 \ProvideDictTranslation{invoice2-item}{Item}
312 \ProvideDictTranslation{invoice2-vat}{VAT}
313 \ProvideDictTranslation{invoice2-unit-price}{Unit~Price}
314 \ProvideDictTranslation{invoice2-price}{Price}
315 \ProvideDictTranslation{invoice2-net-total}{Net~Total}
316 \ProvideDictTranslation{invoice2-vat-total}{VAT}
317 \ProvideDictTranslation{invoice2-gross-total}{Gross~Total}
318 (/dictEnglish)
```
#### <span id="page-18-12"></span><span id="page-18-11"></span><span id="page-18-0"></span>**6.2 German Dictionary**

```
319 (*dictGerman)
320 \ProvideDictionaryFor{German}{invoice2}
321 \ProvideDictTranslation{invoice2-thousands-sep}{\,}
322 \ProvideDictTranslation{invoice2-decimal-point}{,}
323 \ProvideDictTranslation{invoice2-amount}{Anzahl}
324 \ProvideDictTranslation{invoice2-item}{Posten}
325 \ProvideDictTranslation{invoice2-vat}{MwSt.}
326 \ProvideDictTranslation{invoice2-unit-price}{St\"uckpreis}
327 \ProvideDictTranslation{invoice2-price}{Preis}
328 \ProvideDictTranslation{invoice2-net-total}{Nettobetrag}
329 \ProvideDictTranslation{invoice2-vat-total}{MwSt.}
330 \ProvideDictTranslation{invoice2-gross-total}{Gesamtbetrag}
331 (/dictGerman)
```
## <span id="page-18-20"></span><span id="page-18-19"></span><span id="page-18-18"></span><span id="page-18-17"></span><span id="page-18-1"></span>**Change History**

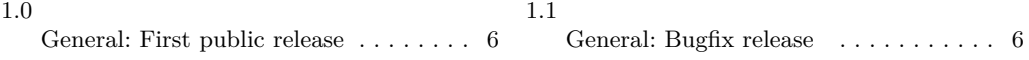

# <span id="page-18-2"></span>**Index**

The italic numbers denote the pages where the corresponding entry is described, numbers underlined point to the definition, all others indicate the places where it is used.

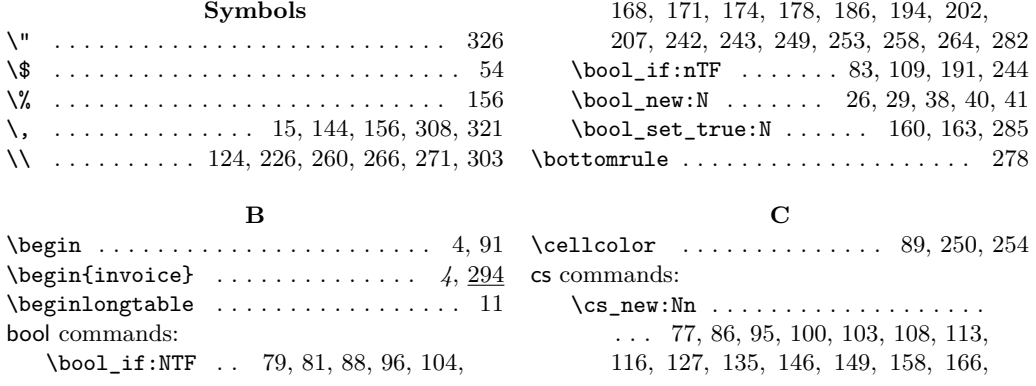

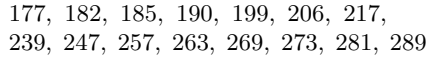

#### **D**

\DeclareTranslationFallback . . . . . . . . [15,](#page-6-4) [16,](#page-6-5) [17,](#page-6-6) [18,](#page-6-7) [19,](#page-6-8) [20,](#page-6-9) [21,](#page-6-10) [22,](#page-6-11) [23,](#page-6-12) [24](#page-6-13)

#### **E**

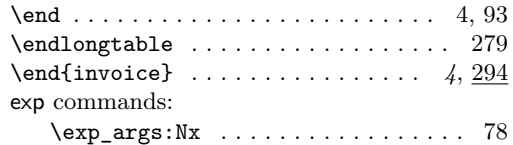

#### **F**

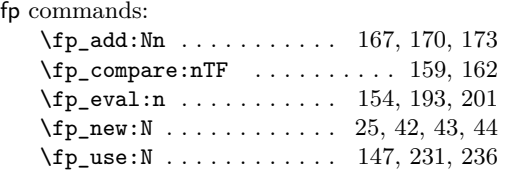

### **G**

\GetTranslation . . . . . . . . . . . . . . . . . . . . . [97,](#page-10-16) [101,](#page-10-17) [105,](#page-11-9) [110,](#page-11-10) [114,](#page-11-11) [130,](#page-11-12) [131,](#page-11-13) [140,](#page-12-12) [141,](#page-12-13) [152,](#page-12-14) [153,](#page-12-15) [259,](#page-16-15) [265,](#page-16-16) [270](#page-16-17)

#### **I** \IfValueTF . . . . . . . . . . . . . [231,](#page-15-8) [236,](#page-15-9) [295](#page-17-11) int commands:  $\int_e \text{eval:n} \dots \dots \dots \dots \dots \ 240$  $\int_e \text{eval:n} \dots \dots \dots \dots \dots \ 240$ \int\_gincr:N . . . . . . . . . . . . . . . . [215](#page-14-9) \int\_gset:Nn . . . . . . . . . . . . . . . [286](#page-17-12)  $\int_1 f_o d d: nTF$  . . . . . . . . . . . . [208](#page-14-10) \int\_new:N . . . . . . . . . . . . . . . . [28,](#page-7-6) [39](#page-8-7) \int\_use:N . . . . . . . . . . . . . . . . . [136](#page-12-16) invoice . . . . . . . . . . . . . . [2,](#page-1-2) [2,](#page-1-3) [4,](#page-3-6) [8,](#page-7-7) [11,](#page-10-18) [18](#page-17-13) \invoiceitem . . . . . . . . . . . . . . [4,](#page-3-7) *[4](#page-3-2)*, [4,](#page-3-8) [229](#page-15-11) \invoiceoptions . . . . . . . . . . . *[3](#page-2-2)*, [3,](#page-2-3) [6,](#page-5-4) [74](#page-9-4)  $invoiceoptions$  ............. [2,](#page-1-4) [7,](#page-6-14) [10](#page-9-5) \invoicesingleitem . . . . . . . [4,](#page-3-9) *[4](#page-3-2)*, [4,](#page-3-10) [4,](#page-3-11) [229](#page-15-11) invoicetwo internal commands:  $\setminus$ \_invoicetwo\_add\_row:nnnn ..... . . . . . . . . . . . . . . . . . . [217,](#page-15-12) [230,](#page-15-13) [235](#page-15-14) \l\_\_invoicetwo\_amount\_nonone\_-  $bool \dots \dots \dots \dots \dots \dots \ 41,$  $bool \dots \dots \dots \dots \dots \dots \ 41,$ [79,](#page-10-4) [83,](#page-10-8) [96,](#page-10-7) [109,](#page-11-3) [160,](#page-12-2) [178,](#page-13-3) [191,](#page-14-3) [243,](#page-15-3) [244](#page-15-4) \\_\_invoicetwo\_begin\_invoice:n . . . . . . . . . . . . . . . . . . . . . . . . [281,](#page-17-14) [295](#page-17-11)

\l\_\_invoicetwo\_colorize\_bool . . .  $\ldots$  . . . . . . . . [29,](#page-7-8) [58,](#page-9-6) [88,](#page-10-6) [207,](#page-14-2) [249,](#page-16-3) [253](#page-16-4) \\_\_invoicetwo\_colorize\_row: [206,](#page-14-6) [221](#page-15-15) \\_\_invoicetwo\_colorize\_row:nnn . [206](#page-14-11) \l\_\_invoicetwo\_currency\_fraction\_ digits\_int  $\ldots \ldots \ldots$  [28,](#page-7-9) [55,](#page-9-7) [136](#page-12-16)

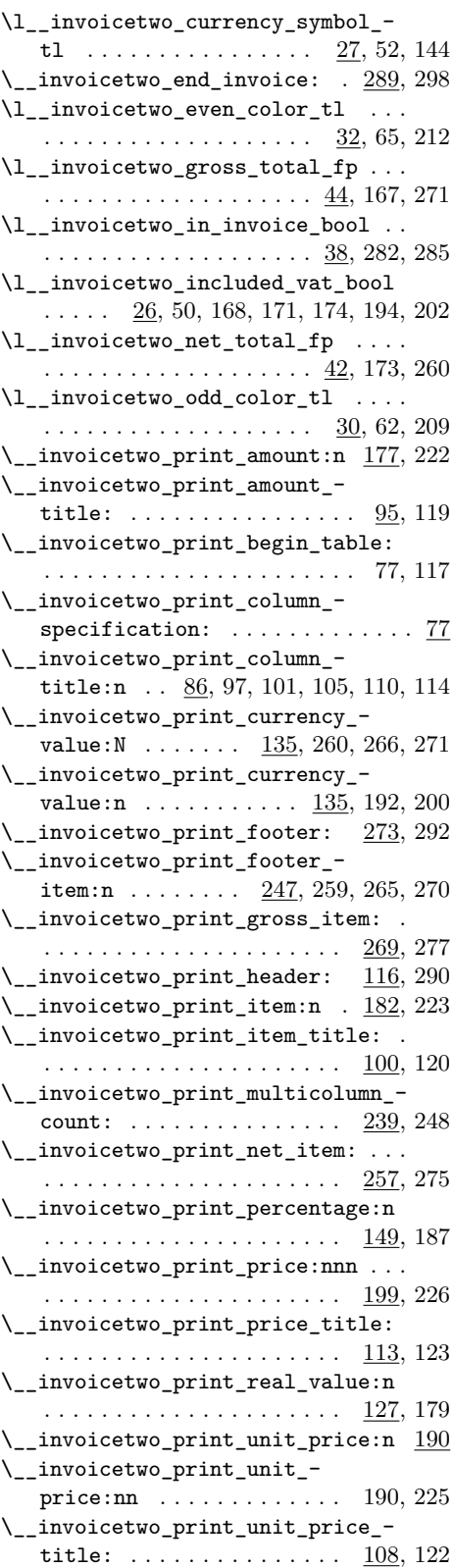

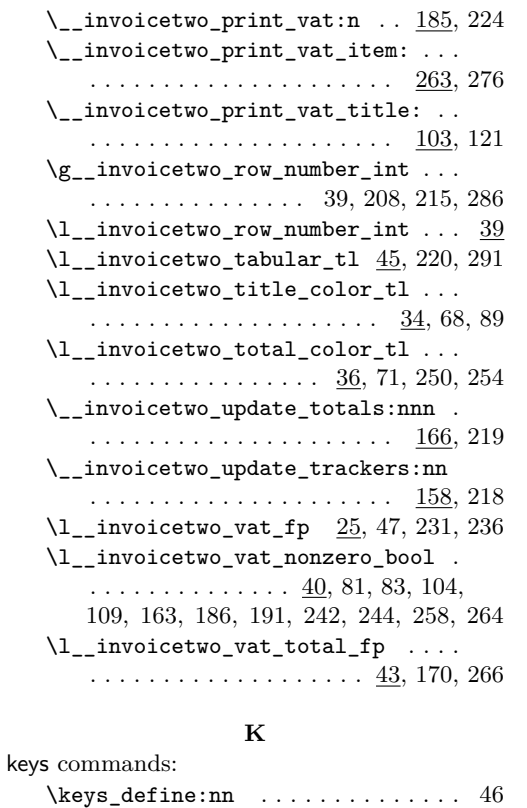

\keys\_set:nn . . . . . . . . . . . . . . [75,](#page-9-16) [287](#page-17-20)

**L** \LoadDictionaryFor . . . . . . . . . . . . [13,](#page-6-15) [14](#page-6-16) \longtable . . . . . . . . . . . . . . . . . . . . . [78](#page-10-15)

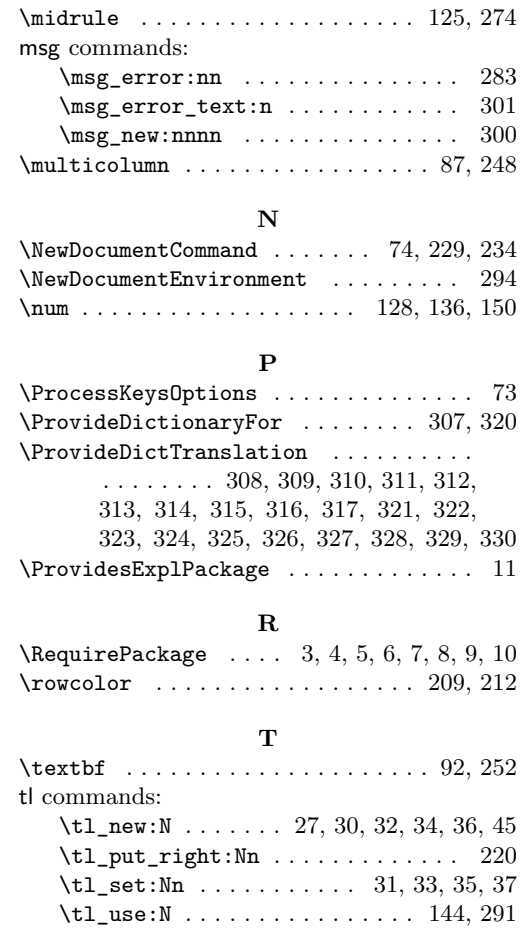

**M**

#### 21

longtable . . . . . . . . . . . . . . . . . . . . . . [18](#page-17-21) \toprule . . . . . . . . . . . . . . . . . . . . . . [118](#page-11-27)